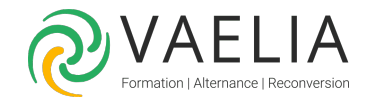

# Formation en ligne - Les fondamentaux de la messagerie **Oulook**

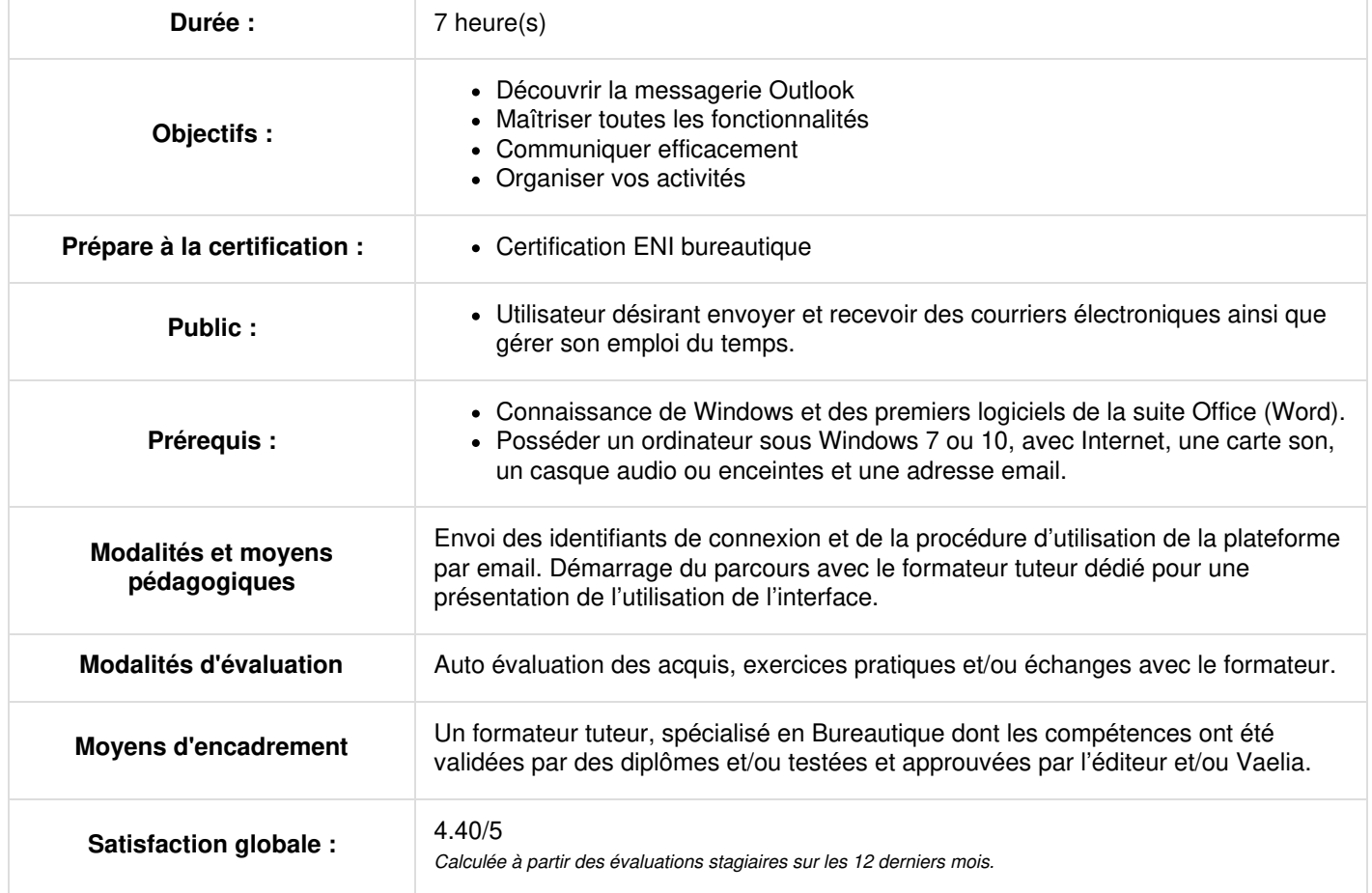

![](_page_0_Picture_6.jpeg)

### **Découvrez le monde de la messagerie**

- La découverte de la messagerie
- Environnement de la messagerie
- Gestion des volets et accès aux dossiers
- Consultation des messages
- Les aides à la saisie
- Création et envoi d'un message
- La mise en forme des caractères
- Gestion du texte d'un message
- Vérification orthographique

#### **Communiquez facilement**

- Imprimez ou supprimez un message.
- Destinataires dans un carnet d'adresses
- Insertion de pièces jointes dans un message
- Éléments joints à un message reçu
- Réponse aux messages
- Transfert d'un message
- Impression des messages
- Suppression d'un message

### **Découvrez les éléments essentiels de Microsoft Outlook**

- Calendrier dans Outlook
- Utilisation de la fenêtre des rappels
- Contacts dans Outlook
- Création d'une tâche
- Création d'une note
- Gestion des catégories
- Utilisation de l'aide

# **Découvrez des fonctionnalités incontournables**

- Recherche de messages
- Gestion d'absence
- Signature dans un message

#### **Ne manquez plus un rendez-vous**

- Création d'un rendez-vous ou d'un évènement
- Rendez-vous ou événement répétitif
- Personnalisation du calendrier
- Impression du calendrier et de ses éléments
- Mise en page des styles d'impression

### **Devenez plus efficace**

- Groupe de contacts
- Classement et tri des contacts
- Gestion d'une tâche
- Gestion des notes
- La sélection, la copie, le déplacement
- Déplacement ou copie d'éléments
- Transmission d'un contact par messagerie
- Personnalisation de l'affichage
- Enregistrement d'un élément dans le journal
- La personnalisation du ruban

Les bonnes pratiques de la messagerie

Bilan des acquis avec le formateur - N°1

### **Organisez vos messages**

- Regroupement, tri et filtre des messages
- Gestion des dossiers
- Dossiers de recherche

#### **Augmentez vos connaissances**

- Gérez automatiquement vos messages par des règles ou définissez certaines options lors de
- Gestion des messages lors de l'envoi
- Options de distribution d'un message
- Indicateur de suivi d'un message
- Modèles ou formulaires pour les messages

**VAELIA** - SAS au capital de 100 000 € RCS Bordeaux 339 606 980 - Code Naf : 8559A Déclaration d'activité enregistrée sous le n°72330097433 auprès de la Préfète de la région Nouvelle Aquitaine

Siège [social](https://www.vaelia.fr/) : Le Médoc, 61 route Jean Briaud, 33700 MERIGNAC Tél : 05 16 50 80 00 www.vaelia.fr

![](_page_1_Picture_62.jpeg)

## **Collaborez à l'aide d'Outlook**

Gestion des réunions

## **Maîtrisez Outlook**

- Actions rapides
- Rappel et renvoi d'un message
- Carte de visite électronique
- Gestion de l'affichage Conversation
- Gestion des options générales de messagerie
- Internet
- Les virus
- Outlook en ligne

## **Réduisez la taille de votre messagerie**

- Archivage des messages
- Optimisation de la taille de la boîte aux lettres
- Exportation et importation d'un dossier
- Gestion d'un fichier de données

## **Pour en savoir encore plus**

- Création de règles
- Gestion des règles
- Gestion du courrier indésirable
- Partage d'un dossier
- Groupe de calendriers
- Partage de calendriers

Quizz récapitulatif / Bilan des acquis avec le formateur - N°2

![](_page_2_Picture_26.jpeg)